## **Visual Basic/HTML Help Confusion in MSDN**

**Updated February 27, 2003**

*David E. Liske Delmar Computing Services, Tecumseh, Michigan http://www.mvps.org/htmlhelpcenter*

I had received the following email from a gentleman in Benelux\*:

"In the manual pages of Microsoft Visual Basic 6.0 Programmer's Guide, it's written that when you use the application setup wizard, the necessary files will be included in your application to work with HTML Help. It's also written that these files aren't necessary enough to work properly for all users. So, I think it must be possible to use the HTML Help files without Internet Explorer as long as you include the necessary files (.dll, .ocx, ...) What I want to know is what are the minimum number of these files you need to include to work properly. I know it's easier to distribute Internet Explorer with the application but my superiors don't want to force their clients to install Internet Explorer, although most of them already have it installed, I suppose.

Thanks in advance, Frederik"

Taking a look around the July 1999 MSDN, I found the following in the Visual Basic Concepts section, which could certainly lead to the confusion evident in the above email:

## **Distributing Help with Your Application**

## ... **Distributing HTML Help**

HTML Help is a relatively new technology, hence you can't assume that every user will have the files needed to view HTML Help. The Package and Deployment Wizard will add a dependency for the HTML Help file (.chm) referenced by your application; but it may not add all dependencies for the HTML Help viewer files. You will need to modify your setup to include these files. Consult the documentation for your HTML Help authoring tool for more information on which files are required in a given situation.

At the time of this update in February 2003 I find the above paragragh still exists in the same location in MSDN Online.

This reminds me of Microsoft's earlier work on a file they were going to call hhrun.exe. This is mentioned in the *Official Microsoft HTML Help Authoring Kit* by Steve Wexler (Microsoft Press, ISBN 1-57231-603-9):

## **Internet Explorer Runtime Setup**

At the time of this writing, a freely-distributable setup program that installs the Internet Explorer runtime engine was in development and should be available by the time you are reading this.

You will only need to distribute this setup program if you are not sure if your users will have Internet Explorer installed.

Hhrun.exe never happened and isn't going to, as it is not possible to distribute just the Internet Explorer files necessary to display HTML Help. The only possibility there is to get HTML Help functionality on a given machine in this manner is to use the silent install technique for Internet Explorer 5. This is outlined in fellow MVP Paul O'Rear's paper How to Create a Silent, Minimal Install of Microsoft IE5 for Products using Microsoft HTML Help. Paul had access to the Internet Explorer development team during the writing of this paper, and the technique works well. Implementation is best provided by using an installation utility that allows for scripting, or by creating a small standalone EXE with VC++ or Delphi to carry out the necessary functions that can be called from an installation utility. Tools for these solutions are available from the website where you found this paper. Note that this method installs IE5 on the end user's machine without making it the default browser and without implementing the desktop functionality of IE5.

The following table outlines the minimum requirements to view HTML Help files on a given system. Paul's paper outlines the minimum method necessary to fulfill these requirements:

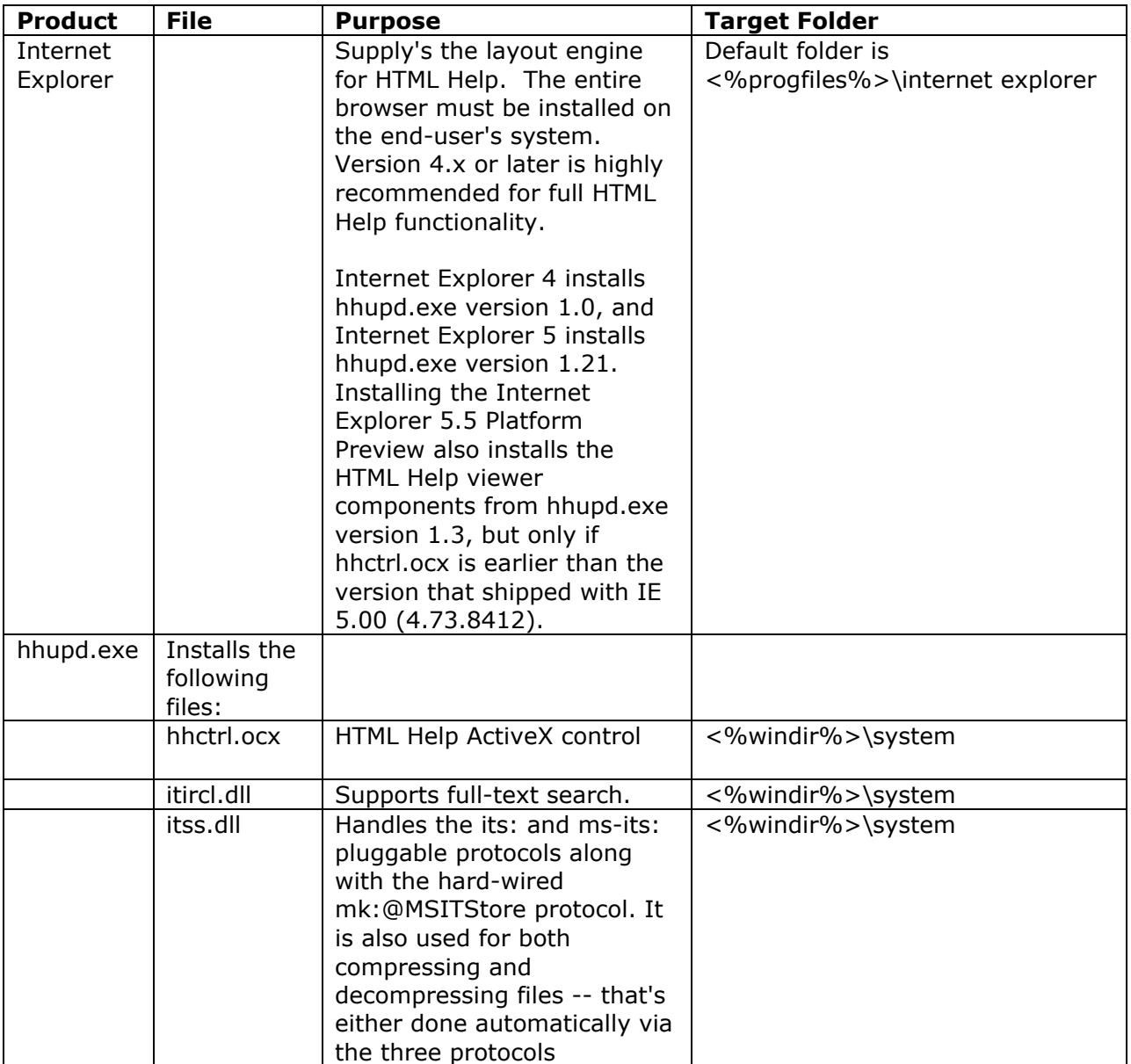

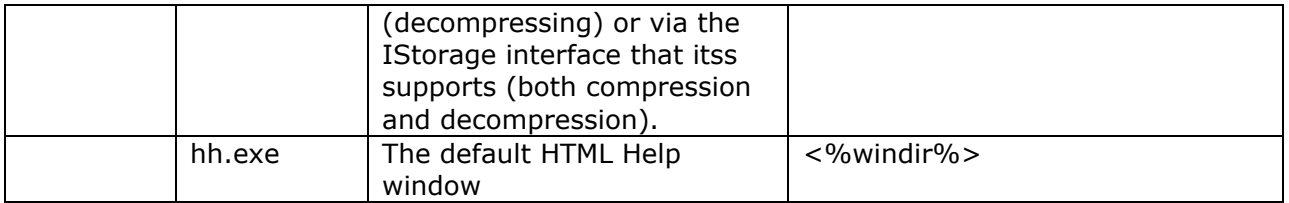

For a rather complete look at some of the more technical aspects of installing and configuring a system for use with HTML Help, see fellow MVP Robert Chandler's HTML Help Tech Info page.

*\* Benelux includes Belgium, The Netherlands and Luxemburg*